#### SubScript: an ACP-based Extension to Scala

André van Delft 7 March 2014

Presentation at Centrum voor Wiskunde en Informatica Amsterdam

# **Overview**

- Programming is Still Hard
- Algebra of Communicating Processes
- SubScript Now
	- Scala Extension
	- Implementation
	- Debugger demo
- New Dataflow Constructs
	- One-time Flow
	- Lasting Flow
	- SubScript Actors
- Conclusion

# Programming is Still Hard

Mainstream programming languages: imperative

- good in batch processing
- not good in parsing, concurrency, event handling
- Callback Hell

Neglected idioms

- Non-imperative choice: BNF, YACC
- Data flow: Unix pipes
- Process Algebra: ACP

Bergstra & Klop, Amsterdam, 1982 - ...

#### ACP~ Boolean Algebra

- + choice
- · sequence
- 0 deadlock

...

1 empty process

 atomic actions a,b,… parallelism communication disruption, interruption time, space, probabilities money

Less known than CSP, CCS

Specification & Verification

- Communication Protocols
- Production Plants
- Railways
- Coins and Coffee Machines
- Money and Economy

#### **Strengths**

- Familiar syntax
- Precise semantics
- Reasoning by term rewriting
- Events as actions

$$
x+y = y+x
$$
  
\n
$$
(x+y)+z = x+(y+z)
$$
  
\n
$$
x+x = x
$$
  
\n
$$
(x+y)\cdot z = x\cdot z+y\cdot z
$$
  
\n
$$
(x\cdot y)\cdot z = x\cdot (y\cdot z)
$$

$$
0+x = x
$$
  

$$
0 \cdot x = 0
$$
  

$$
1 \cdot x = x
$$
  

$$
x \cdot 1 = x
$$

$$
(x+1)\cdot y = x\cdot y + 1\cdot y
$$

$$
= x\cdot y + y
$$

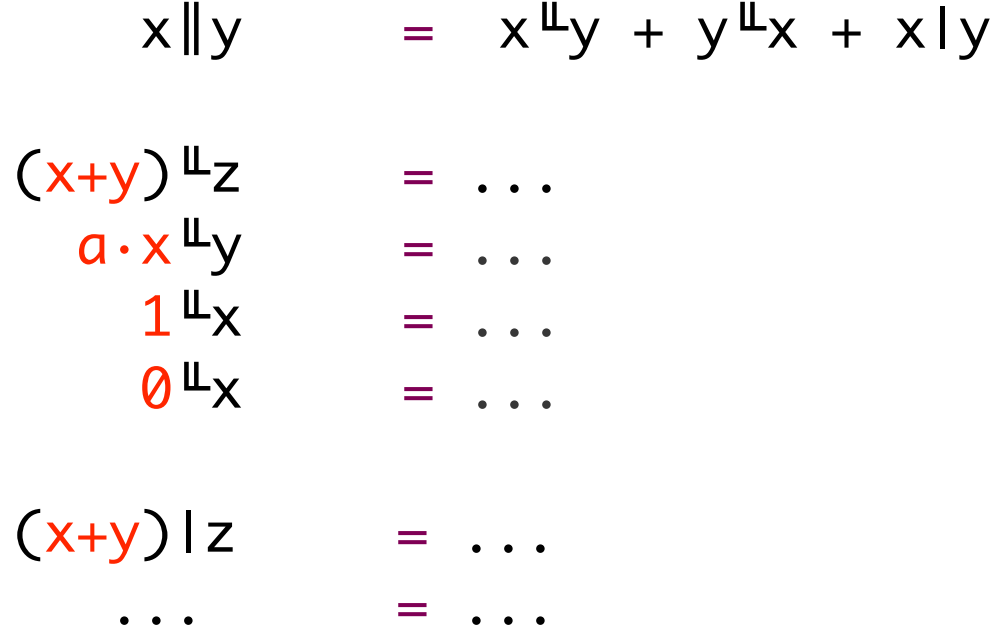

# ACP Language Extensions

- 1980: Jan van den Bos Input Tool Model
- 1988-2011: AvD Scriptic
	- Pascal, Modula-2, C, C++, Java
- 1994: Jan Bergstra en Paul Klint Toolbus
- 2011-...: AvD SubScript
	- Scala
	- JavaScript, ... (?)
- Application Areas
	- GUI Controllers
	- Text Parsers
	- Discrete Event Simulation
	- Dataflow Programming (?)
	- Parallel Processing (?)

"Scripts" – process refinements as class members

script  $a = b$ ;  ${c}$ 

- Much like methods: override, implicit, named args, varargs, ...
- Invoked from Scala: \_execute(a, aScriptExecutor) Default executor:  $exector$
- Body: process expression Operators: + ; & | && || / ... Operands: script call, code fragment, if, while, ...
- Output parameters: ?, ...
- Shared scripts: script send, receive =  $\{\}$

## Implementation - 1

• Branch of Scalac: 1300 lines (scanner + parser + typer)

```
script Main = ({\{Hello\} + \epsilon}); {\{World\}}
```

```
import subscript.DSL._
   def Main = _script('Main) {
                  _seq(_alt(_normal{here=>Hello}, _empty),
                              _normal{here=>World} )
    }Main
                                                     1 Main
                                                      2
• Virtual Machine: 2000 lines
  – static script trees
                                       (World)
                                                        6 {world}
  – dynamic Call Graph
                                                 4 {Hello}
                            Hello
```
- Swing event handling scripts: 260 lines
- Graphical Debugger: 550 lines (10 in SubScript)

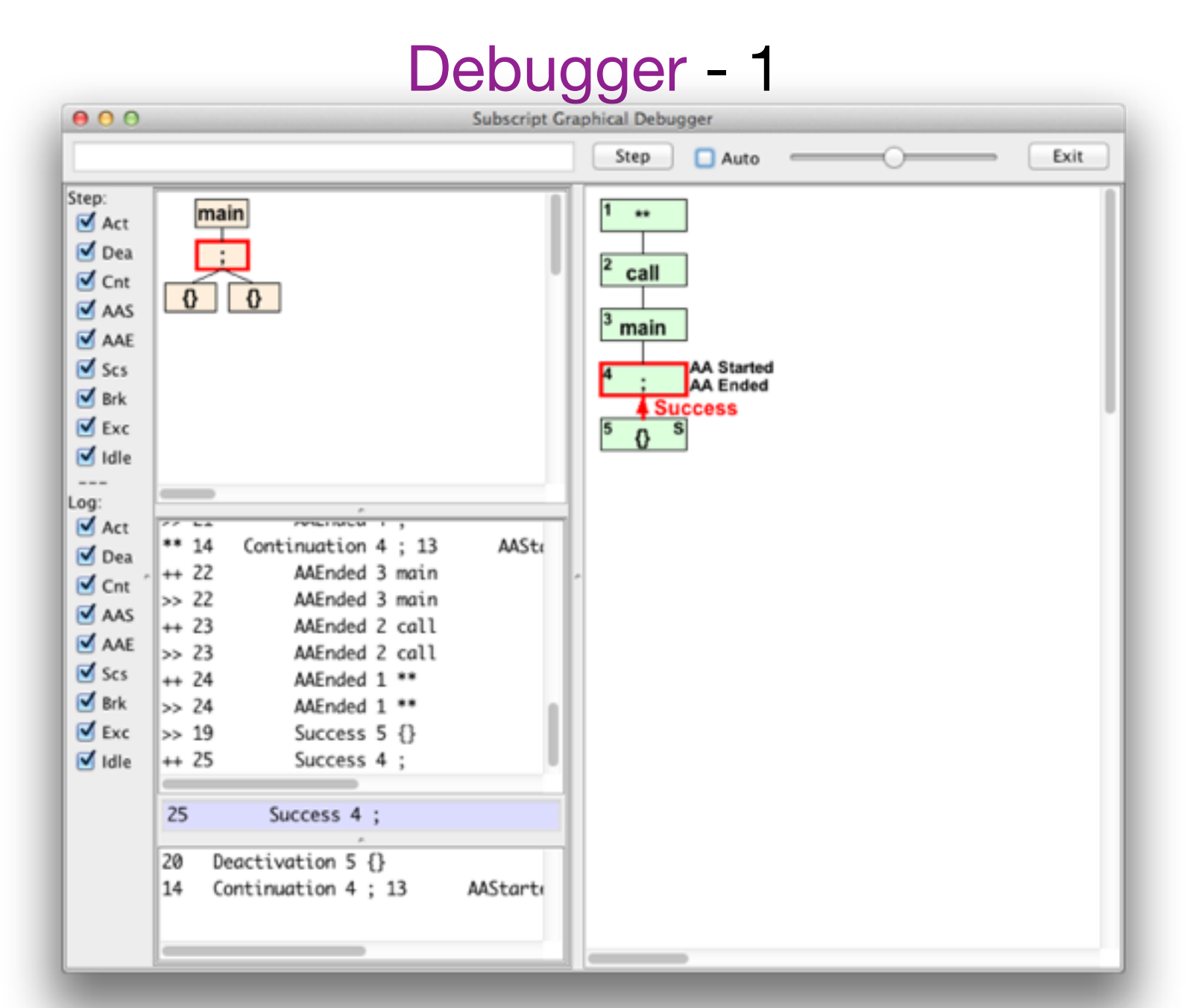

# Debugger - 2

#### built using SubScript

 $live = stepping \mid\mid exit$ stepping  $= \{ * \text{ awaitMessageBeing} \}$  if (shouldStep) ( @gui: {! updateDisplay !} stepCommand || if (autoCheckBox.isChecked) waitForStep  $\overline{\phantom{a}}$  { messageBeingHandled = false } ...  $exit = exitCommand$  var isSure = false @gui: { isSure = confirmExit } while (!isSure)

exitCommand = exitButton + windowClosing

## One-time Dataflow - 1

 $exit = exitCommand$  var isSure = false  $\text{Qqui}: \{ \text{is} \text{Sure} = \text{confirmExit} \}$ while (!isSure)

 $exit = exitCommand; confirmExit ==> while (!_>)$ 

- Script result type script confirmExit:Boolean = ...
- Result values strategy of the confirm Exitation *<u>SconfirmExit</u>*
- Script Lambda's  $\leftrightarrow$ :Boolean => while(!b)>
- $x \equiv y$  definition do flowTo( $\langle x^2 \rangle$ ,  $\langle y^2 \rangle$ )

 $do_flowTo[T,U](s:script[T],t:T=\\scright[U]): U = s then t($s)^{\wedge}$ 

#### One-time Dataflow - 2

val f: Future[List[String]] = future {session.getRecentPosts}

```
f onComplete {
  case Success(posts) => for (post <- posts) println(post)
   case Failure(t) => println("An error has occured: " + t.getMessage)
}
```

```
f ==> \{for (post < -') printIn(post)\}\Rightarrow {println("An error has occured: " + _.getMessage)}
```
Implemented using implicit script conversion  $+$  ==> $\ldots$  =/=>

```
 + failure exception values ($$)
```
#### One-time Dataflow - 3

val f: Future[List[String]] = future {session.getRecentPosts}

```
f onComplete {
  case Success(posts) => for (post <- posts) println(post)
   case Failure(t) => println("An error has occured: " + t.getMessage)
}
```

```
implicit script future2script[F:Future[F]](f:F) 
= @{f} onComplete {case Success(t) => $ = t; there.succeedcase Failure(t) => $ = t; there. fail \ \} : \{ . . . \}
```

```
x = y = / |-x definition: do_flowTo_else(<x^2,<y^2,<z^2>)
```

```
do_flowTo_else[T,U](s:script[T],
                  t:T=>script[U],
         u:Throwable=>script[U]: U = s then t($s)^ else u($$s)^
```
## Lasting Dataflow - 1

```
def copy(in: File, out: File): Unit = \{
```

```
  val inStream = new FileInputStream(in)
  val outStream = new FileOutputStream(out)
```

```
  val eof = false
while (!eof) \{val b = inStream.read()
  if (b == -1) eof=true
   else outStream.write(b)
  }
```

```
   inStream.close()
  outStream.close()
```
}

#### Lasting Dataflow - 2

fileCopier(in:File, out:File) = reader(in) &==> writer(out)

reader(f:File) = val inStream = new FileInputStream(f); val b = inStream.read() <=b while (b!=-1); inStream.close

 $written(f:File) = val outStream = new FileOutputStream(f);$  $\Rightarrow$ ?i: Int while (i!=-1) outStream.write(i); outStream.close

 $\iff (i:Int) = \{\}$ 

#### Lasting Dataflow - 3

fileCopier (in:File, out:File) = reader,in &==> writer,out

fileCrFilter(in:File, out:File) = reader,in &==> crFilter &==> writer,out

crFilter =  $\Rightarrow$ ?c:Int if(c!='\r') <=c ...

Performance ~ 50 k actions / second Optimization?

# SubScript Actors: Ping Pong

class Ping(another: ActorRef) extends Actor {

```
override def receive: PartialFunction[Any,Unit] = \{case \_ \rightleftharpoons \}
```

```
 another ! "Hello"
        another ! "Hello"
      another ! "Terminal"
}
```

```
class Pong extends SubScriptActor {
```

```
implicit script str2rec(s:String) = \langle \times \rangle s >>
```

```
 script ..
   live = "Hello" ... II "Terminal" ; {println("Over")}
}
```
#### SubScript Actors: Partial scripts - 1

def receive = {case Request (r) => sender ! calculate(r) case Shutdown => context.stop(self) case Dangerous (r) => a.tell(Work(r),sender) case OtherJob (r) => a!JobRequest(r,sender) case JobReply( $r,s$ ) => s ! r }

live =  $\ldots$  << case Request (r) => sender ! calculate(r) case Dangerous (r) => a.tell(Work(r),sender) case OtherJob (r) => a!JobRequest(r,sender) case JobReply( $r,s$ ) => s!r  $\rightarrow$ 

; << Shutdown >>

# SubScript Actors: Partial scripts - 2

```
var initializationReady = false
var activeActors = 0var sum: Double = 0def receive = \{ case context: Context =>
    sum = 0 //reset the instance variables
    activeActors = 0 for(task <- context.tasks) {
      val actor = actorOf[Delegate].start
       actor ! DoTask(task)
       activeActors += 1
     }
     initializationReady = true
   case delegateResult: Double =>
     sum += delegateResult; sender.get.stop
     activeActors -= 1
     if(initializationReady && activeActors<=0) { 
       clientActor ! sum
} }
```
## SubScript Actors: Partial scripts - 3

```
\frac{1}{1} \frac{1}{1} \frac{1}{1} \frac{1}{1} \frac{1}{1} \frac{1}{1} \frac{1}{1} \frac{1}{1} \frac{1}{1} \frac{1}{1} \frac{1}{1} \frac{1}{1} \frac{1}{1} \frac{1}{1} \frac{1}{1} \frac{1}{1} \frac{1}{1} \frac{1}{1} \frac{1}{1} \frac{1}{1} \frac{1}{1} \frac{1}{1}  << context: Context 
                    \Rightarrow var sum: Double = 0
                              ( for(task <- context.tasks)
                              & {!val actor = actorOf[Delegate].start
                                       actor ! DoTask(task) !}
                                  \ll d:Double => sum+=d; sender.get.stop >>
\overline{\phantom{a}} {clientActor ! sum}
                >>
```
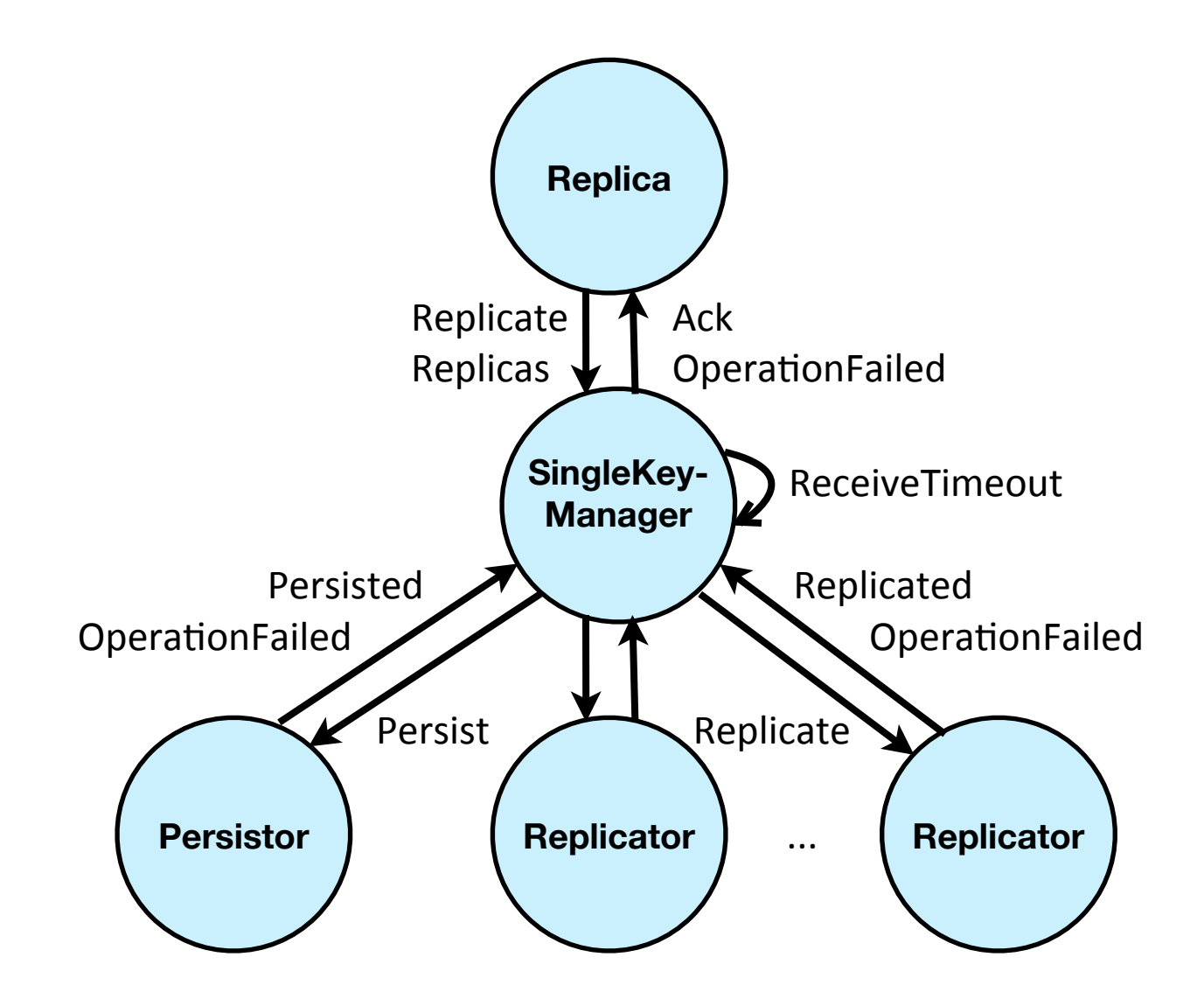

class SingleKeyManager(key: String) extends Actor { // 44 lines

}

```
 var replicatorsOutstandingAck = Set.empty[ActorRef]
var persistenceOutstandingAck = false
var outstandingAckId = 0L var outstandingValueOption: Option[String] = None
 var ackActor: ActorRef = self // null considered bad
 var ackMsg : AnyRef = self
var repMsq : AnyRef = self
var retriesDone = \theta var timoutForPersistenceFailure = 100.milliseconds
var timoutForPersistenceGiveup = 1.seconds
 var retriesForGiveup = timoutForPersistenceGiveup / timoutForPersistenceFailure
def checkReady() = \{ if (!persistenceOutstandingAck
  && replicatorsOutstandingAck.isEmpty) {
     ackActor ! ackMsg
     context.setReceiveTimeout(Duration.Undefined)
   }
 }
 def sendMsgToPersistorAndReplicators() = {
   if (persistenceOutstandingAck) 
       persistor ! Persist(key, outstandingValueOption, outstandingAckId)
   replicatorsOutstandingAck.foreach(_ ! repMsg)
 }
def receive: Receive = \sim\sim
```

```
 class SingleKeyManager(key: String) extends Actor { // 44 lines
  ~\sim~ def receive: Receive = LoggingReceive{
     case (r@Replicate(key, valueOption, id), ackActor: ActorRef, ackMsg: AnyRef) => 
       context.setReceiveTimeout(timoutForPersistenceFailure)
       outstandingAckId = id
       outstandingValueOption = valueOption
       persistenceOutstandingAck = true
       replicatorsOutstandingAck = replicasToReplicatorsMap.values.toSet
      retriesDone = \theta this.ackActor = ackActor
      this.ackMsg = ackMsgthis.repMsq = r sendMsgToPersistorAndReplicators()
    case Persisted (key, msqId) => if (msqId==outstandingAckId)
                                    {pers}istenceOutstandingAck = false; checkReady()}
    case Replicated(key, msgId) => if (msgId==outstandingAckId)
                                    {replicatorsOutstandingLock -- sender; checkReady()} case Replicas (replicas) => replicatorsOutstandingAck &=
                                      replicasToReplicatorsMap.values.toSet; checkReady()
     case ReceiveTimeout => 
      if (retriesDone < retriesForGiveup -1) {
         retriesDone += 1
         sendMsgToPersistorAndReplicators()
       }
       else ackActor ! OperationFailed(outstandingAckId)
  } 
 }
```
class SingleKeyManager2(key: String) extends SubScriptActor { // 44 lines

```
var persistorTBD = true
var replicatorsTBAck = Set.empty[ActorRef]
var valueOption: Option[String] = None
var \text{thackId} = -1L
val timoutForPersistenceFailure = 100.milliseconds
val timoutForPersistenceGiveup = 1.seconds
val retriesForGiveup = timoutForPersistenceGiveup / timoutForPersistenceFailure
def keyIsStored = valueOption != None
def replicas = replicasToReplicatorsMap.values.toSet // from parent class
def script..
  live = handleReplicateMsq \sqrt{ }..
         || handleReplicasMsg ...
          ; while(keyIsStored)
  handleReplicateMsq = \sim\simhandleRepliesMsq = \sim\sim
```
}

```
class SingleKeyManager2(key: String) extends SubScriptActor { // 44 lines
    \sim\sim\sim    def script..
     live = \sim\simhandleReplicateMsq = \lt\lt Replicate (r@Replicate(key, valueOption, id),
                                            replyActor: ActorRef, ackMsg: AnyRef)
                                 \Rightarrow this.tbAckId \qquad = id
                                    this.valueOption = valueOption
                                    this.replicasTBAck = replicas
                                    this.persistent or TBD = truevar replyMsq = OperationFailed(tbAckId)
                                  ==> ( times(retriesForGiveup);
                                            timeout(timoutForPersistenceFailure)
                                        || ( delegatePersistor & delegateReplicators(r) )
                                            {!replyMsg=ackMsg!}
                                            break_up2
                                     )
                                   ; {!replyActor!replyMsg!}
   >>
      handleRepliesMsq = \sim\simdeleqatePersistor = \sim\simdelegateReplicators(replicateMsg: Any) = \sim
```
class SingleKeyManager2(key: String) extends SubScriptActor { // 44 lines  $\sim\sim\sim$ def script..

```
live = \sim\simhandleReplicateMsq = \sim\simhandleReplicasMsq = \langleReplicas(rs) => foreach (r\langle replicasTBAck-rs)
                                                      {self!Replicated(key,tbAckId)} >>
      deleqatePersistor = if (persistorTBD) (
                                 {persistor ! Persist(key, valueOption, tbAckId))}
                                   << Persisted (key, @tbAckId) => persistorTBD=false >>
) and the contract of \mathcal{O}(\mathcal{A})   delegateReplicators(replicateMsg: Any)
                            = for (r <- replicasTBAck)
                              & {r ! replicateMsg} 
                               << Replicated(key, @tbAckId) if sender==r
                                                    \Rightarrow replicasTBAck -= r \gg
```
}

# **Conclusion**

- Easy and efficient programming
- Support in Scalac branch
- Simple implementation: 5000 lines, 50%
- Still much to do and to discover
- Open Source: [subscript-lang.org](http://code.google.com/p/subscript/) [github.com/AndreVanDelft/scala](http://github.com/AndreVanDelft/scala)
- Help is welcome Participate!

## The End

• Spare Slides next

"Scripts" – process refinements as class members

- Called like methods from Scala
	- with a ScriptExecutor as extra parameter
- Call other scripts
- Parameters: in, out?, constrained, forcing

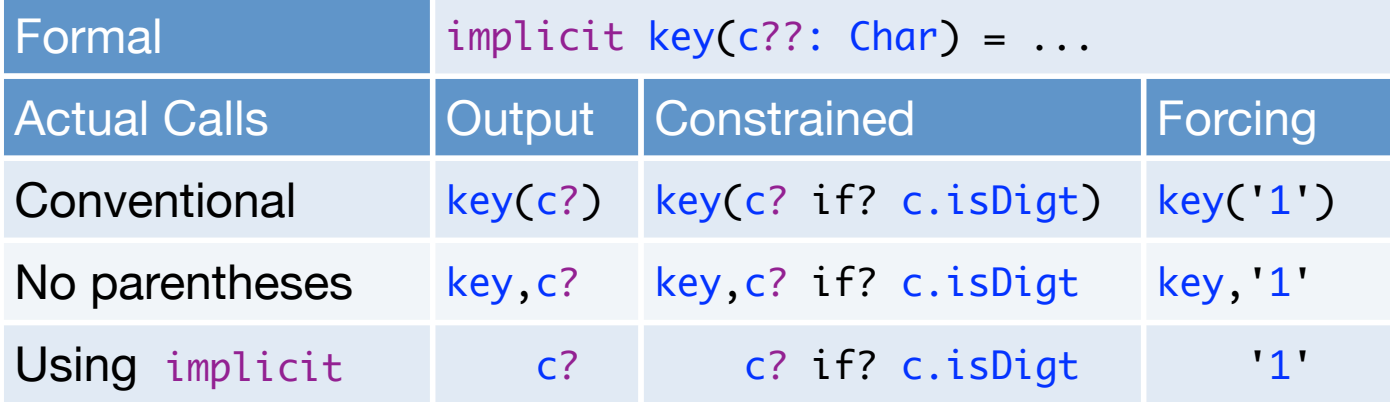

ACP Atomic Actions ~ Scala Code {...} start/end

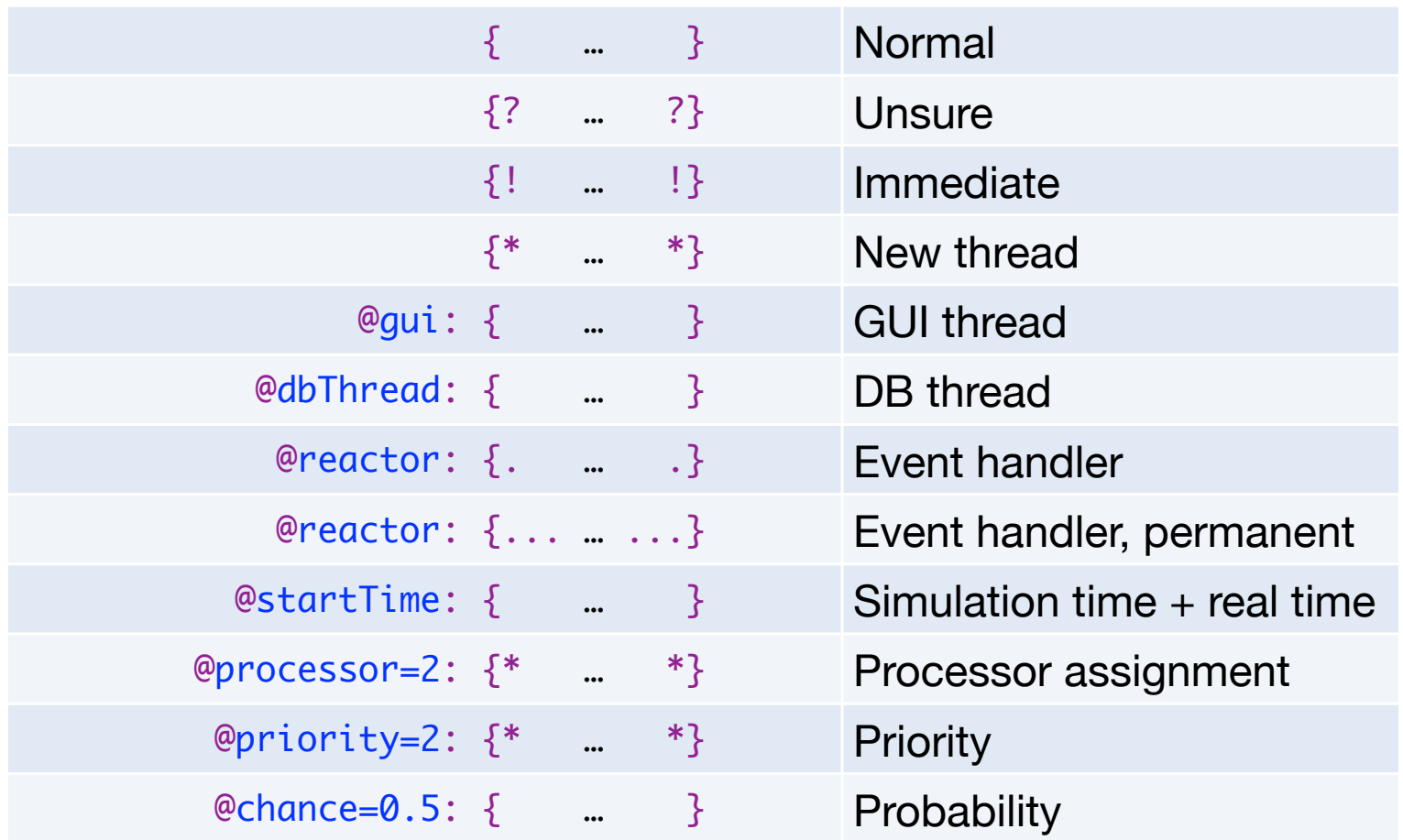

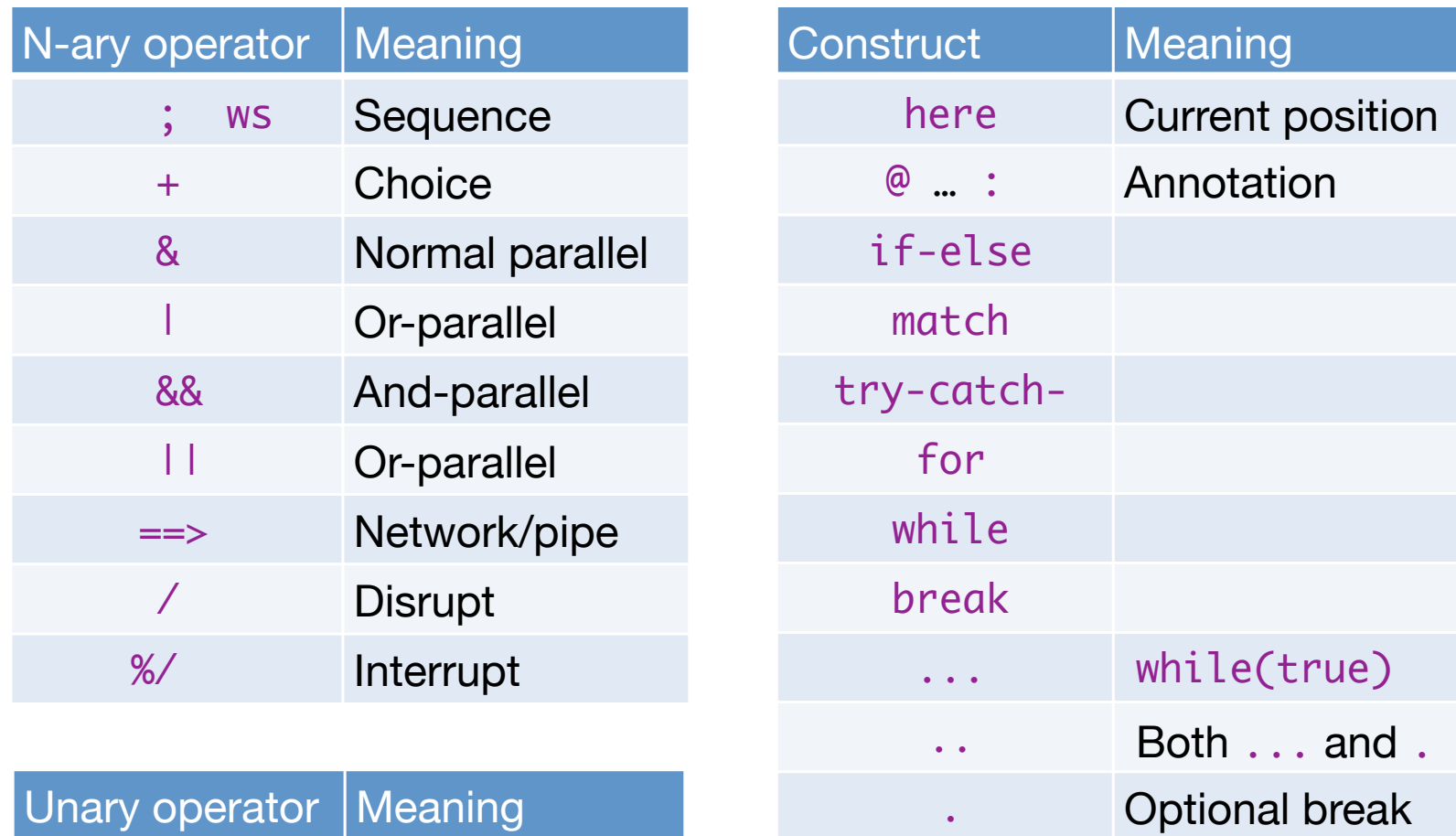

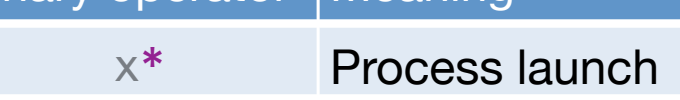

Process Communication

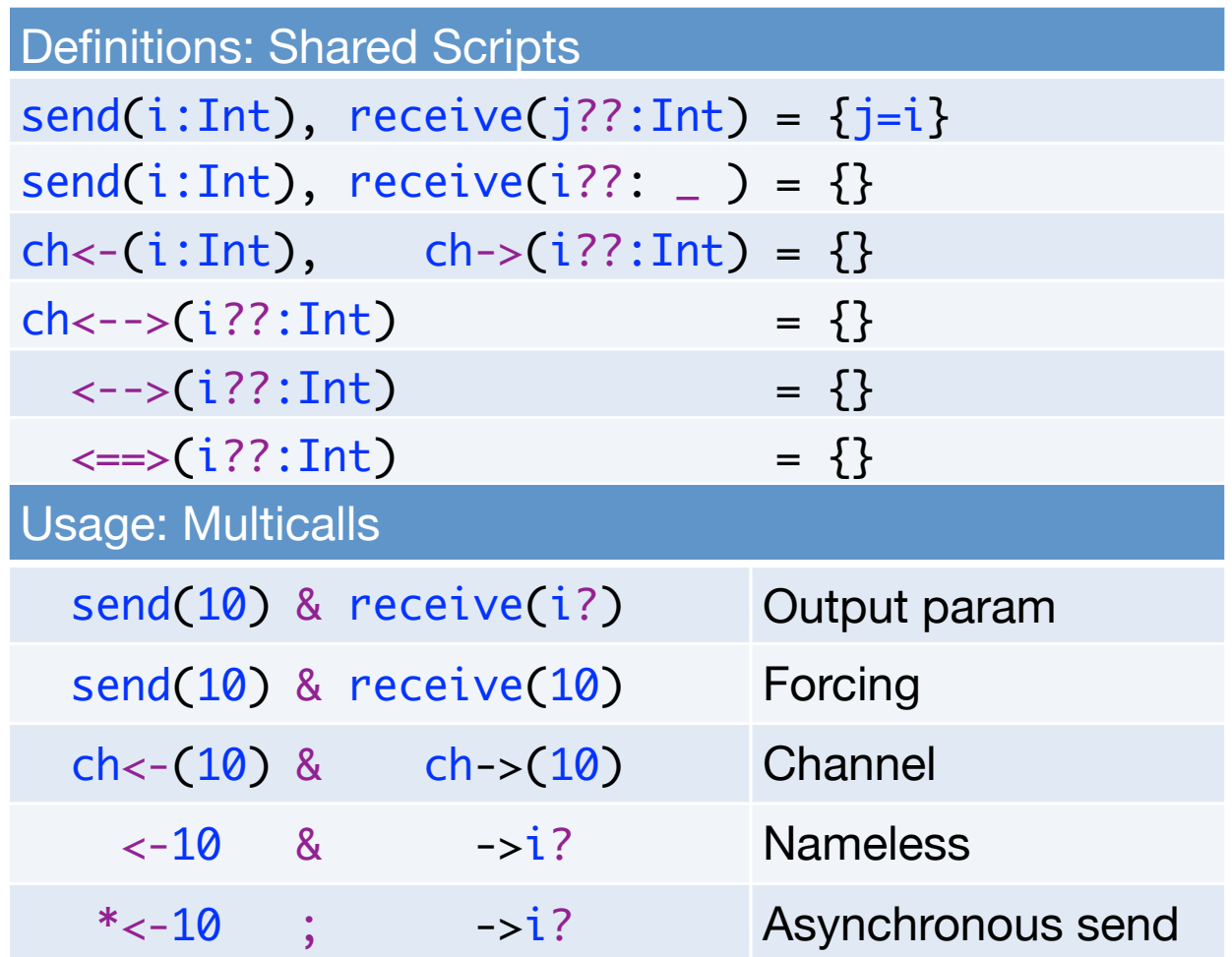

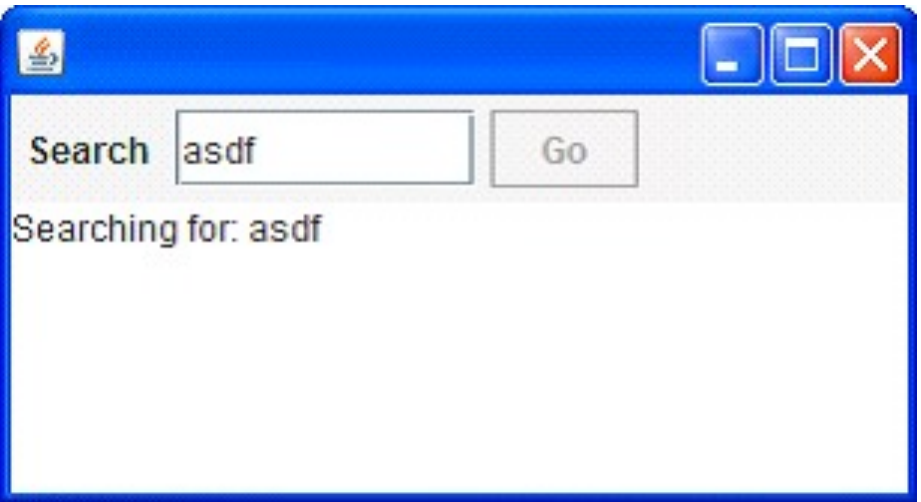

- Input Field
- Search Button
- Searching for...
- Results

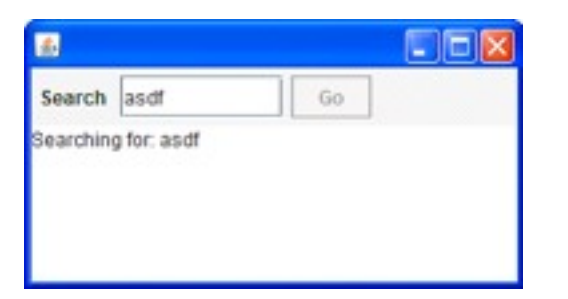

```
val searchButton = new Button("Go") {
   reactions.+= {
     case ButtonClicked(b) =>
      enabled = false
       outputTA.text = "Starting search..."
       new Thread(new Runnable {
        def run() {
         Thread.sleep(3000)
         SwingUtilities.invokeLater(new Runnable{
           def run() {outputTA.text="Search ready"
                      enabled = true
         }})
       }}).start
   }
}
```
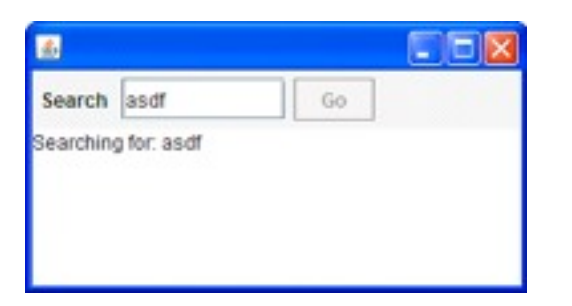

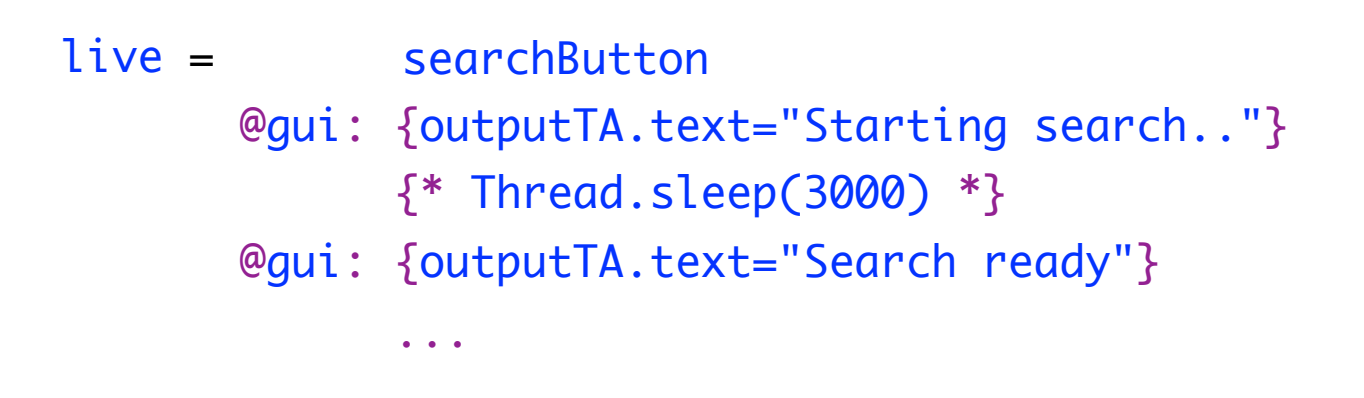

- Sequence operator: white space and ;
- gui: code executor for SwingUtilities.InvokeLater+InvokeAndWait
- $\{ * \dots * \}$ : by executor for new Thread

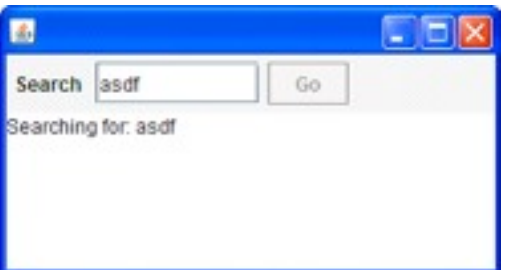

showSearchResults

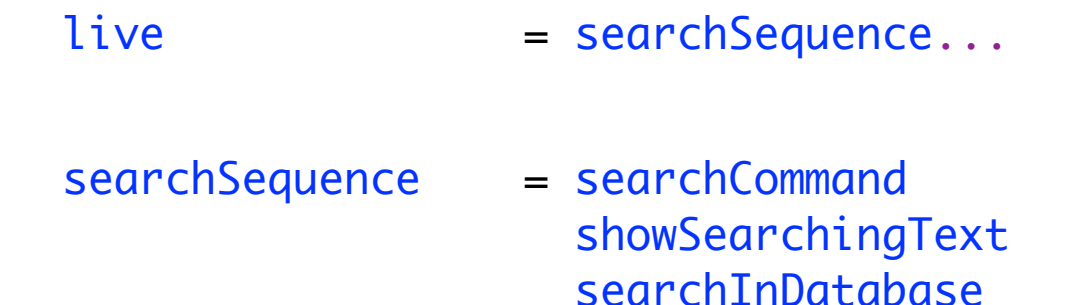

searchCommand = searchButton showSearchingText = @gui: {outputTA.text = "…"} showSearchResults = @gui: {outputTA.text = "…"} searchInDatabase =  $\{ * \text{Thread.sleep}(3000) * \}$ 

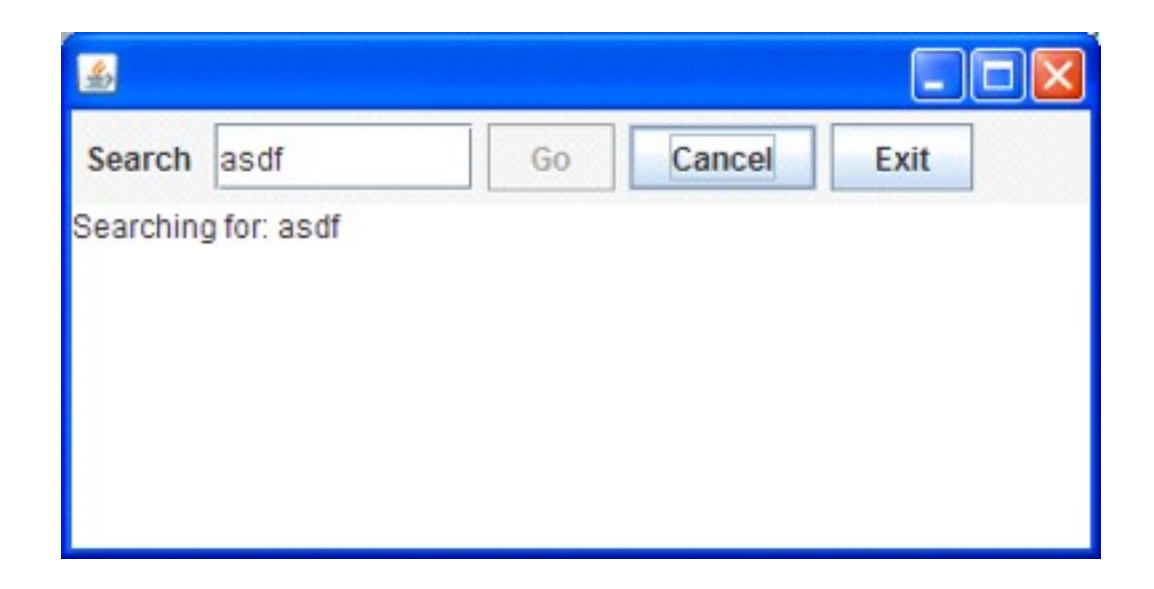

- Search: button or Enter key
- Cancel: button or Escape key
- Exit: button or **in the fact of the vou sure?**"...
- Search only allowed when input field not empty
- Progress indication

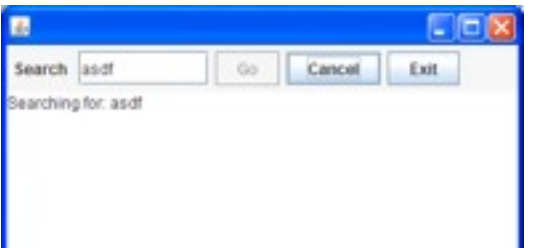

|| exit live = searchSequence...

- searchCommand = searchButton + Key.Enter
- $cancelCommand = cancelButton + Key.Escape$
- 
- 
- 
- 
- exitCommand = exitButton + windowClosing
- exit  $=$  exitCommand @qui: while(!areYouSure)
- cancelSearch = cancelCommand @gui: showCanceledText
- searchSequence = searchGuard searchCommand; showSearchingText searchInDatabase showSearchResults / cancelSearch
- searchGuard = if(!searchTF.text.isEmpty) . anyEvent(searchTF) ...
- searchInDatabase = {\*Thread.sleep(3000)\*} || progressMonitor progressMonitor =  $\{\text{*Thread.sleep( } 250)^*\}$ @gui:{searchTF.text+=here.pass} ...

40

#### Split Scripts - 1

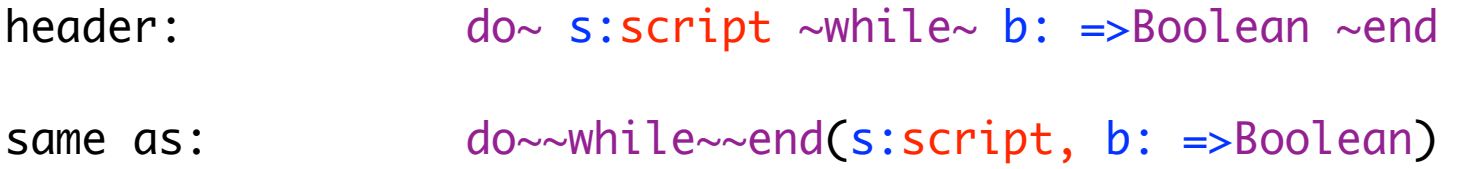

define: do~ s:script ~while~ b: =>Boolean ~end = s while(b)

usage: test =  $do \sim ; b >~while~ ! found ~end$ 

#### Split Scripts - 2

progressMonitor = sleep\_ms(250) updateStatus ... || sleep\_ms(5000)

 $progressMonitor = during_m s~5000$  $\sim$ every\_ms $\sim 250$ ~do~< updateStatus >~end

```
during_ms~ duration:Int
~every_ms~ interval:Int
\simdo\sim task: script \simend = sleep_ms(interval) task...
                        || sleep_ms(duration)
```
#### Script Result Values - 1

expr = term .. "+" term = factor .. "\*"  $factor = number + "(" expr ")"$ 

expr : expr PLUS term { \$\$ = \$1 + \$3; } | term { \$\$ = \$1; } ; term : term MUL factor { \$\$ = \$1 \* \$3; } | factor { \$\$ = \$1; } ; factor : LPAR expr RPAR { \$\$ = \$2; } | NUMBER { \$\$ = \$1; };

#### Script Result Values - 2

 $\sim$  tsk:script  $\sim$  f:Unit  $\sim$ :Int = @onDeactivateWithSuccess{f}: tsk

 $expr(?r:Int) = {!r=0!}; var t:Int \sim & term(?t) \sim & r++t \sim ... "+"$ term(?r:Int) =  ${!r=1!}$ ; var t:Int ~<factor(?t)>~~ $r^*$ =t~ .. "\*"

 $factor(?n:Int) = ?n + "("expr, ?n")"$ 

implicit num(??n:Int) = @expNum(\_n): {?accept?}

#### Script Result Values - 3

 $\sim$  task: script[Int]  $\sim$  f: Int=>Int  $\sim$  : Int = @onDeactivateWithSuccess{\$ = f(\$task)}: task

expr : Int =  $\{10!\}$ ^; ~< term >~~ \$ + \_ ~^ .. "+" term : Int =  $\{!1!\}^{\wedge};$  ~<factor>~~ \$ \* \_ ~^ .. "\*"

factor: Int =  $?$ \$ + "(" expr^ ")"

# **Challenges**

- Implementation 50%: compiler, vm, debugger
- Unit tests
- vms for simulations, parallel execution, ...
- New features
	- split scripts
	- process lambdas
	- return values
	- data flow
	- disambiguation
- Documentation, papers, ...

#### Challenge: Disambiguation

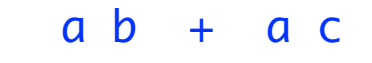

..a b ; a c

a b || a c

 a b |+| a c ..a b |;| a c

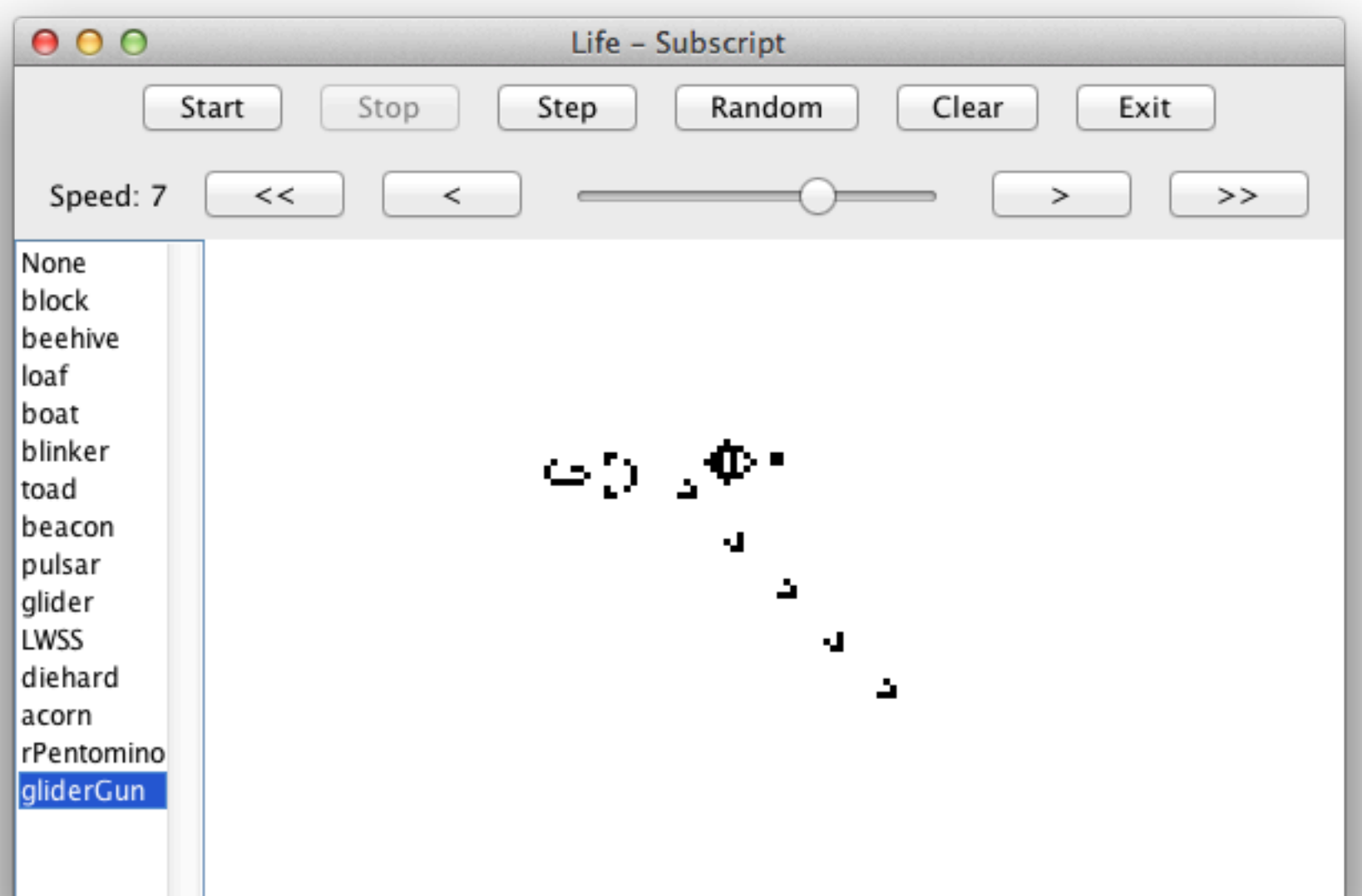

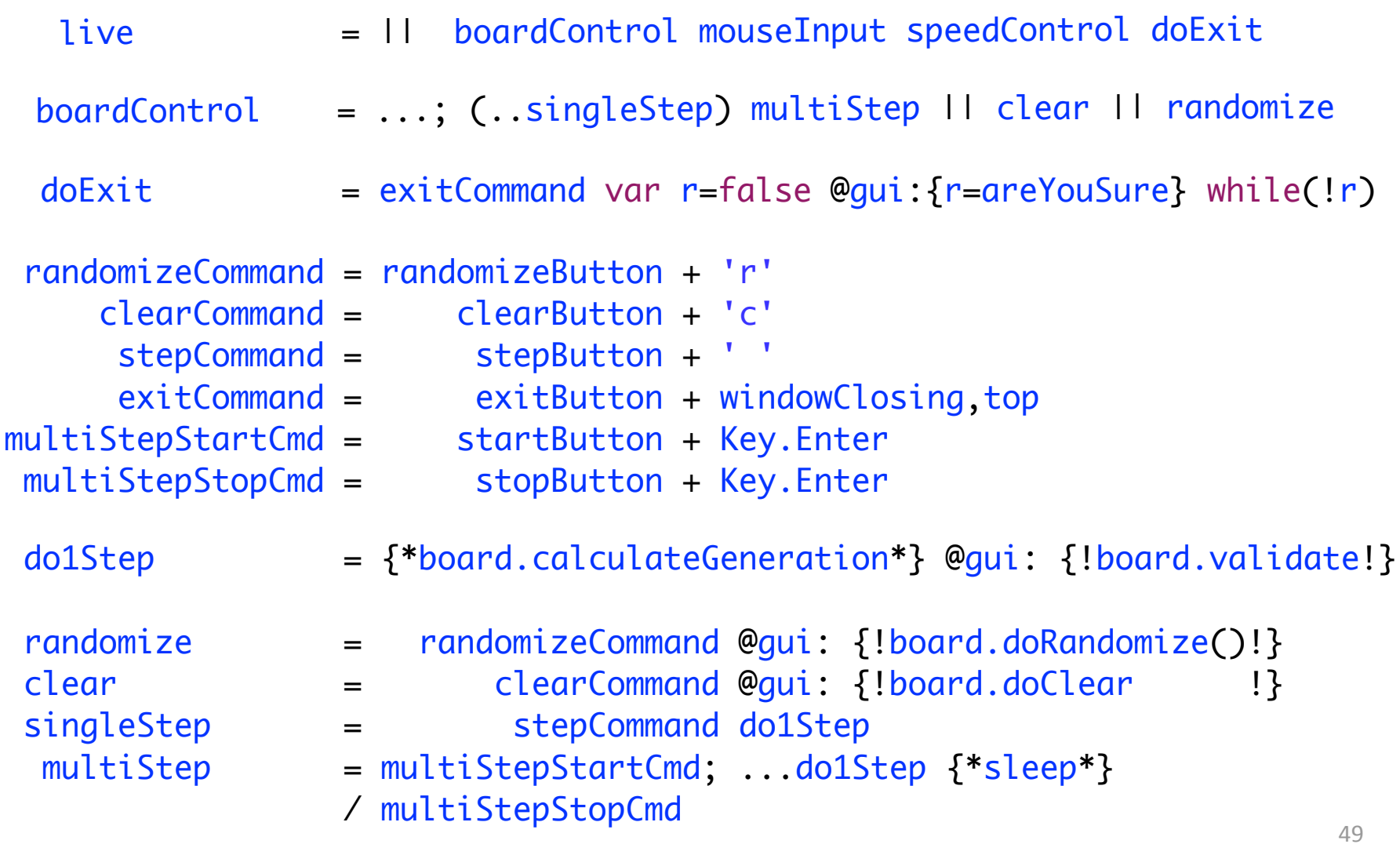

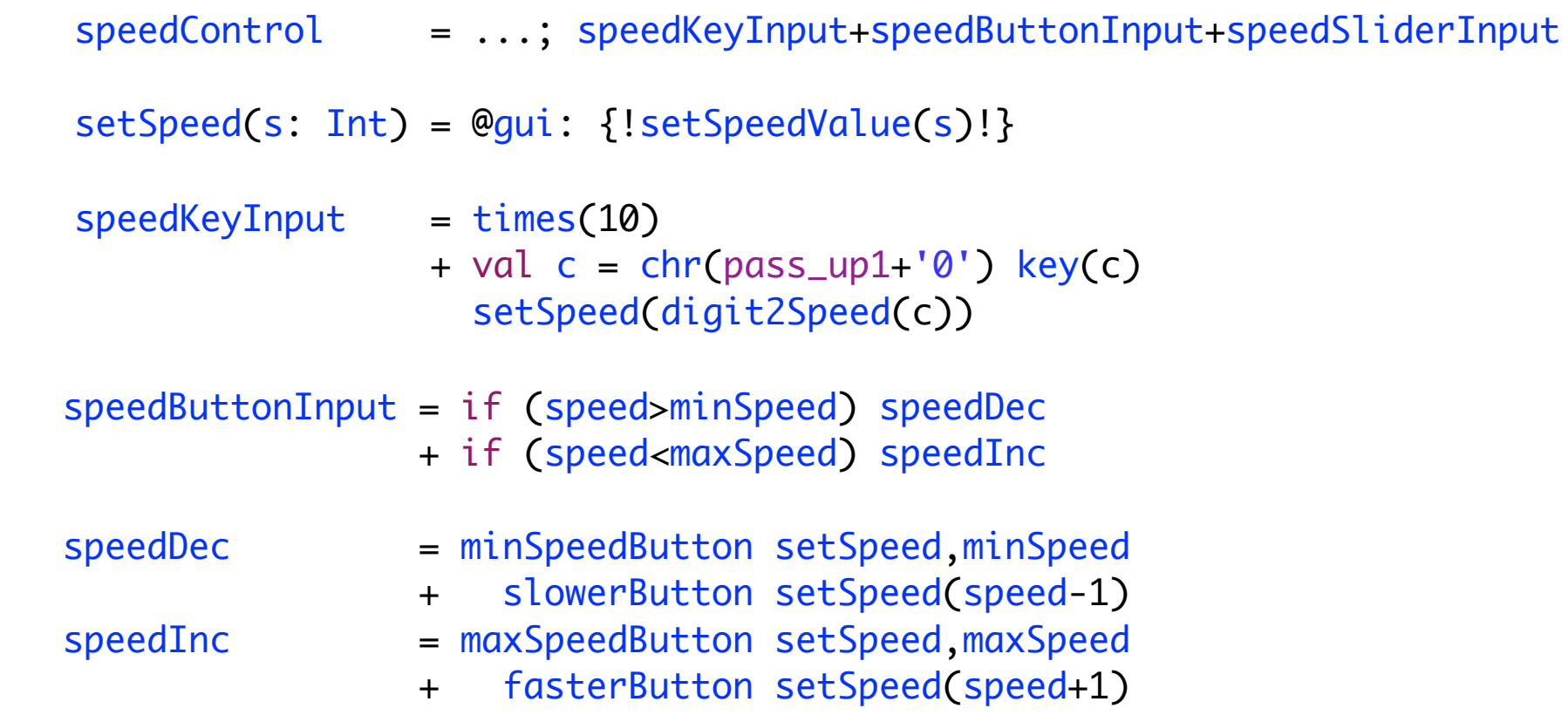

speedSliderInput = speedSlider setSpeed,speedSlider.value

 $mouseInput = (mouseClientInput & mouseDraw)$  / doubleClick (mouseMoveInput / doubleClick {!resetLastMousePos!}); ...  $mouseClientInput = var p:java.awt.Point=null$  ; var doubleClickTimeout=false mouseSingleClick, board, p? {! resetLastMousePos !} ( {\*sleep\_ms(220); doubleClickTimeout=true\*} / mouseDoubleClick, board, p? ) while (!doubleClickTimeout) ; {! handleMouseSingleClick(p) !} ; ... mouseMoveInput = mouseMoves( board,(e:MouseEvent)=>handleMove(e.point)) mouseDragInput = mouseDraggings(board,(e:MouseEvent)=>handleDrag(e.point)) / (mouse\_Released {!resetLastMousePos!})

; ...

#### Sieve of Eratosthenes - 1

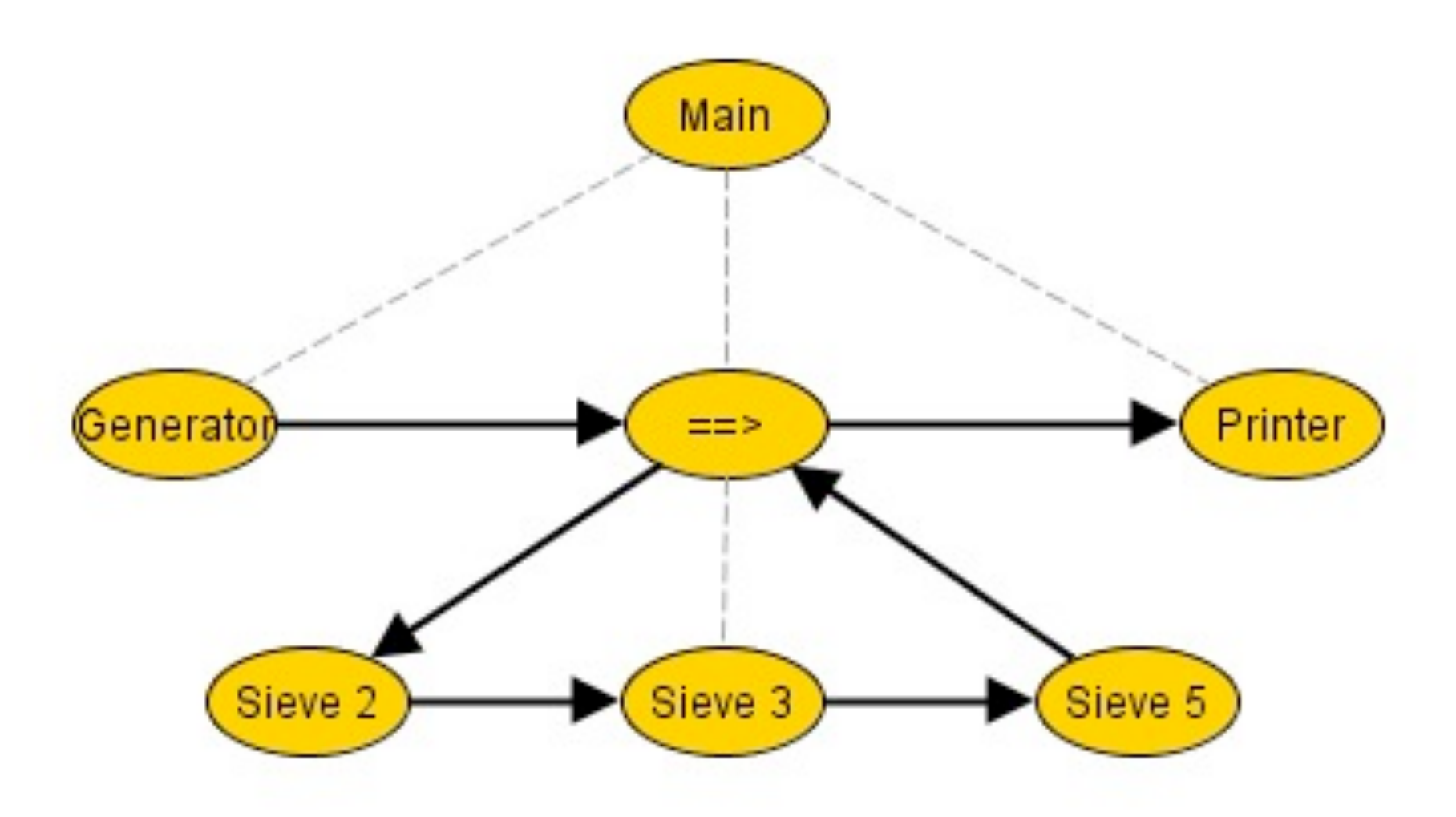

#### Sieve of Eratosthenes - 2

main = generator(2,1000000)  $\Rightarrow$  (..= $\Rightarrow$ sieve) =={toPrint}==> printer

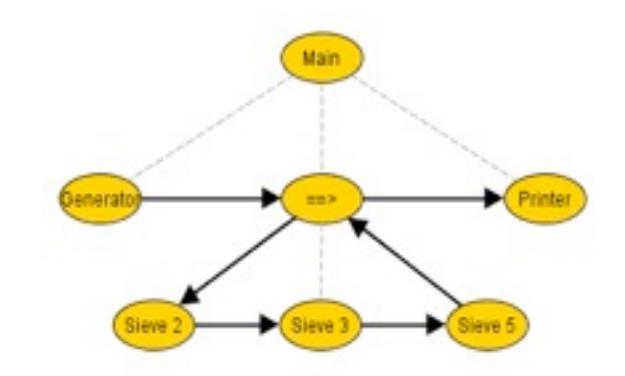

 $generator(s:Int, e:Int) = for(i < -s to e) \leq i$ 

 $\text{size}$  =  $\text{---}$  =>?p:Int  $\text{---}$   $\text{---}$   $\$ ..=>? $i:Int$  if  $(i\%p!=0)$  <= $i$ 

 $printer = .. = > ?i: Int \text{ } print1n, i$ 

 $\langle ==>(i:Int) = \{\}$ 

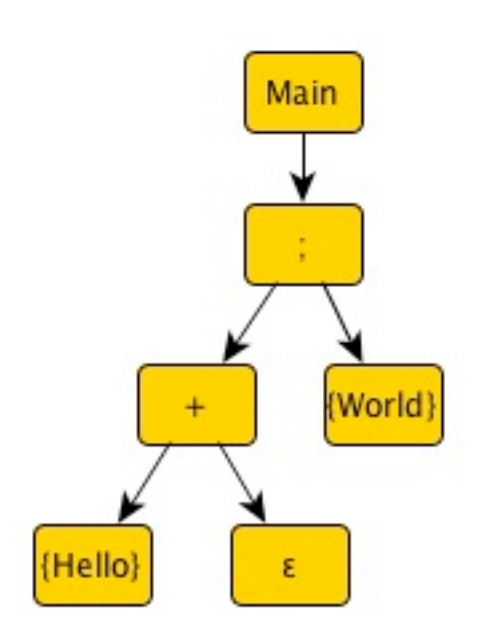

## Templates & Call Graphs

{Hello}+ε; {World}

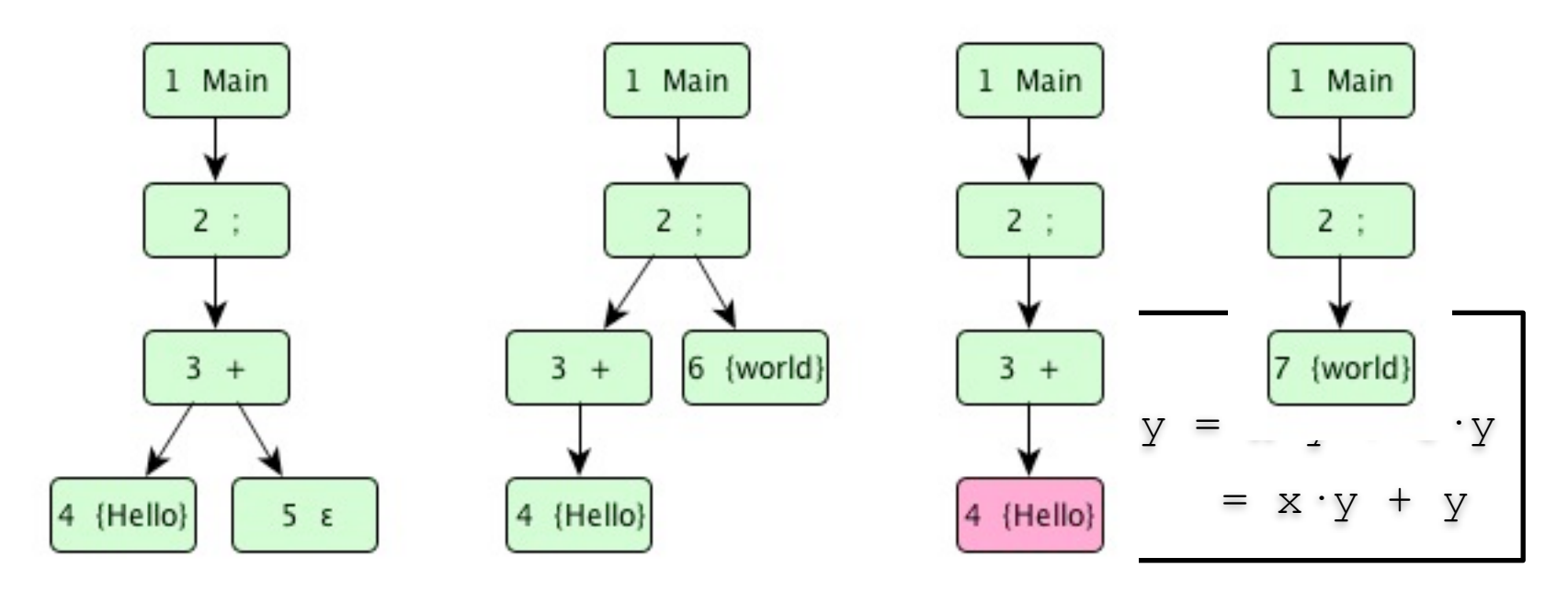

## **Experience**

- Scriptic: Java based predecessor
- In production since 2010
- Analyse technical documentation
- Input: ODF ~ XML Stream
- Fun to use mixture of grammar and 'normal' code
- Parser expectations to scanner implicit text(??s: String) = @expect(here, TextToken(\_s): {?accept(here)?} implicit number(??n: Int) = @expect(here,NumberToken(\_n): {?accept(here)?}
- 30,000 accepted of 120,000 expected tokens per second

### Language Parsing - 1

Low level scripts

 $anyText = string^{\wedge}$  $anyLine$  =  $anyText^{\wedge} endOfLine$ 

someEmptyLines = ..endOfLine someLines =  ${!list[String]()}$ ; .. (anyLine==> ${! s : -1 }$ )

#### Language Parsing - 2

For-usage

tableRow(ss: String\*) = startRow; for(s<-ss) cell(s); endRow

oneOf(ss: String\*) =  $for(s < -ss) + s^{\wedge}$ 

## Language Parsing - 3

If-usage

footnoteRef(??n: Int) = "(" ??n ")"

footnote(??n: Int): String = if (fnFormat==NUMBER\_DOT) (??n ".") else (footnoteRef,??n "-") ; line^ ; .. (line^ ==>  $\{$ : \$ += "."+\_.trim :})

#### Experience - 5

Grammar ambiguity

var s: String

var n: Int

```
 startCell ?s endCell + startCell ?n endCell
startCell ?s endCell || startCell ?n endCell
 startCell ?s endCell |+| startCell ?n endCell
```
xmlTag(t: XMLTag), .. = @expect(here, t) {?accept(here)?}